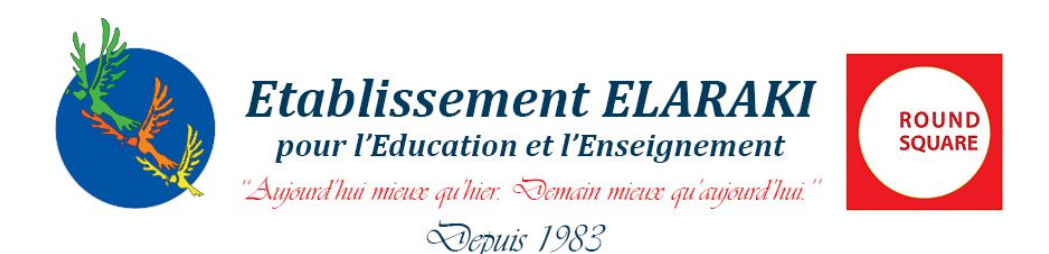

#### **1 ère Année du Bac sciences économiques**

### **Module : Comptabilité**

## **I/ Qu'est ce que j'attends de l'Enseignement de la Comptabilité au niveau de la 1ère année du Bac sciences économiques ?**

La comptabilité est un outil de gestion. La maîtrise de cet outil par les apprenants est considérée comme étant primordiale pour la formation dans les filières sciences économiques et gestion. C'est pourquoi en plus de la préparation des élèves à la métrise des techniques (calculer, enregistrer et synthétiser) elle vise aussi la sensibilisation des apprenants à l'analyse, à la comparaison et au contrôle. De ce fait, l'enseignement de la comptabilité aux élèves de cette branche permet de :

- Faire acquérir à l'apprenant le vocabulaire et les techniques comptables de base.
- Initier l'élève au raisonnement ; à l'organisation et à la présentation de certains travaux comptables
- Initier l'élève aux calculs commerciaux et financiers. Sensibiliser l'élève à l'utilité de la comptabilité dans la vie quotidienne et active.
- Initier l'élève aux calculs et à l'enregistrement comptable.
- Apprendre à l'élève d'utiliser des pièces et des documents comptables authentiques (factures, notes de service, reçus, relevés bancaires, chèques, traites…)

#### **II/ Comment serai-je évalué(e) ?**

L'évaluation se fait sur la base du :

#### **1) Contrôle continu qui contient :**

- Deux (2) devoirs écrits et surveillés
- Activités et travaux hors de la classe.

#### **2**) **Un examen normalisé à la fin de chaque semestre**.

#### **3) Comment calculer la moyenne (m) du contrôle continu** ?

Soit :

- $\div$  N1 = 2 notes des deux devoirs surveillés (devoir1+devoir2) avec un taux de 75%
- $\div$  N2 = note des activités orales et autres avec un taux de 25%

# Niveau scolaire: 1ASscéco Syllabus : Comptabilité Module: 2

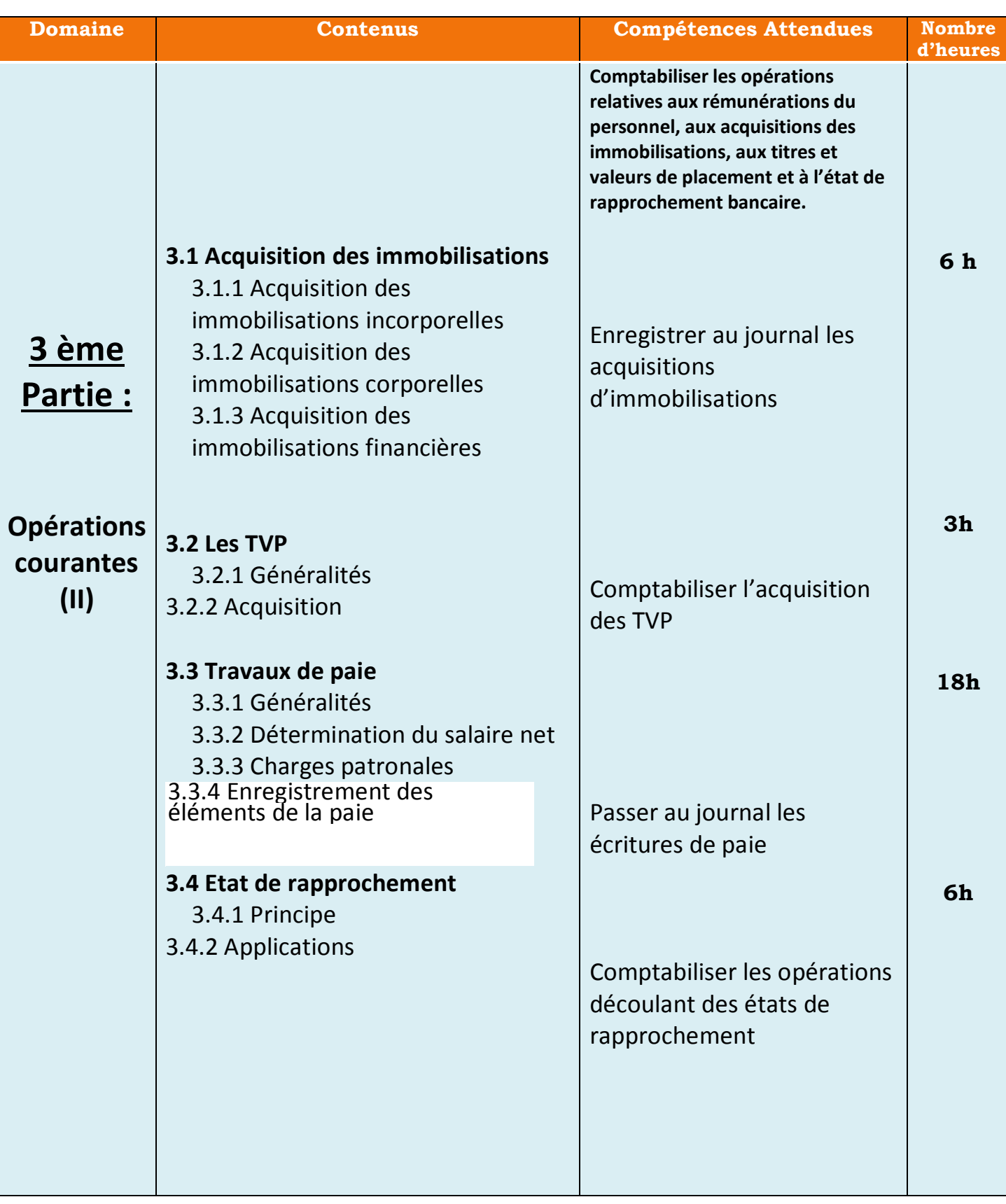

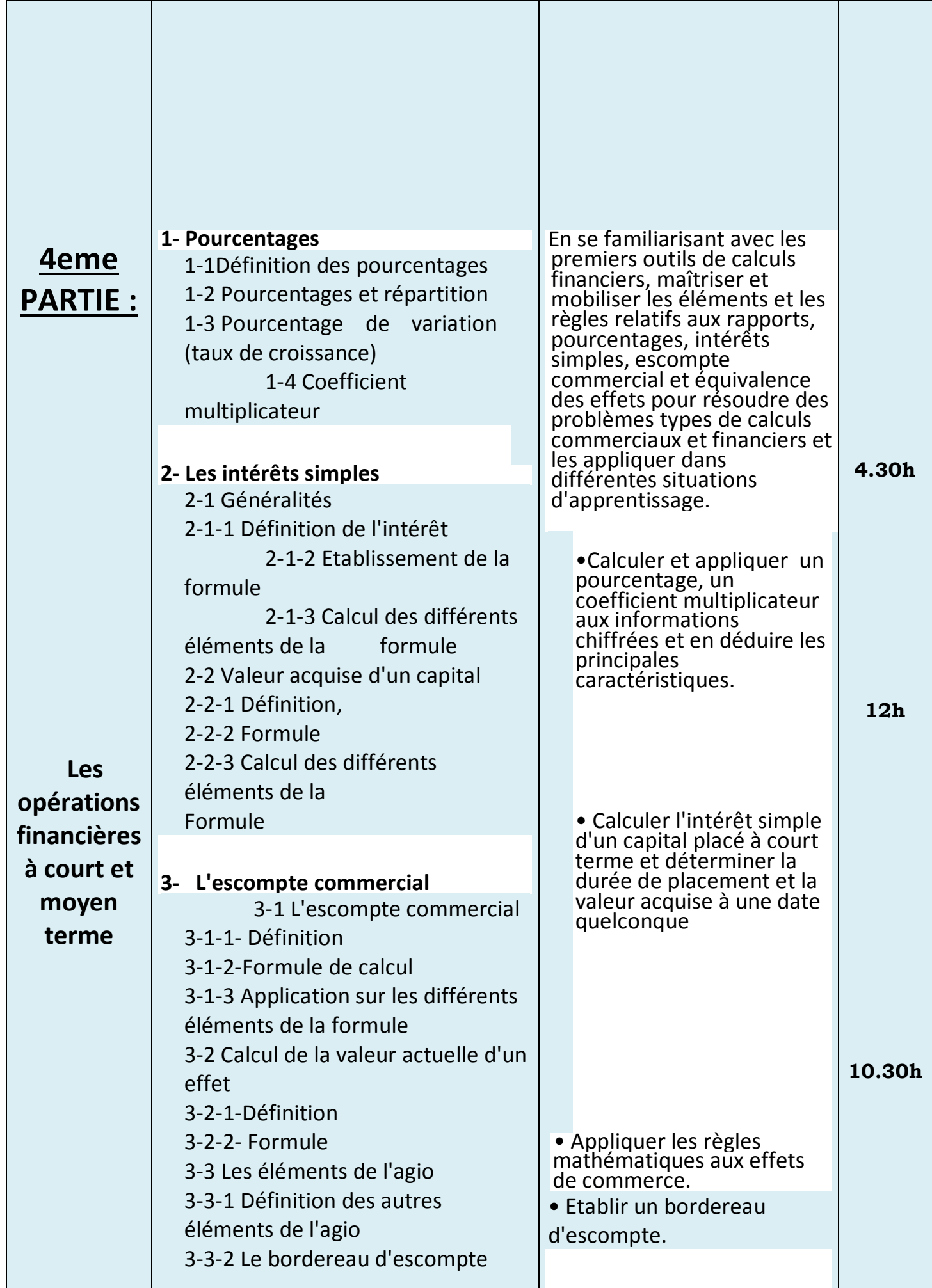

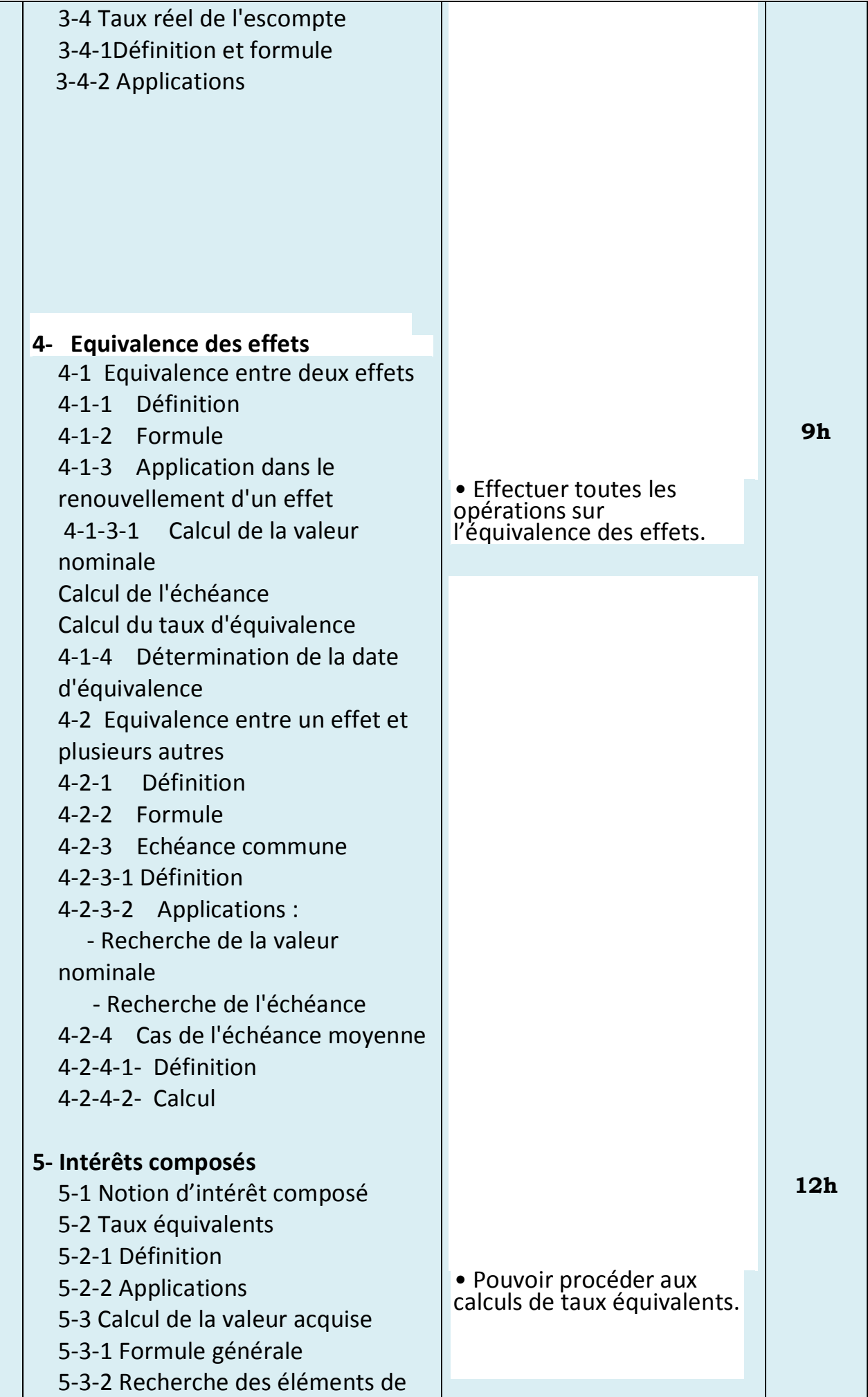

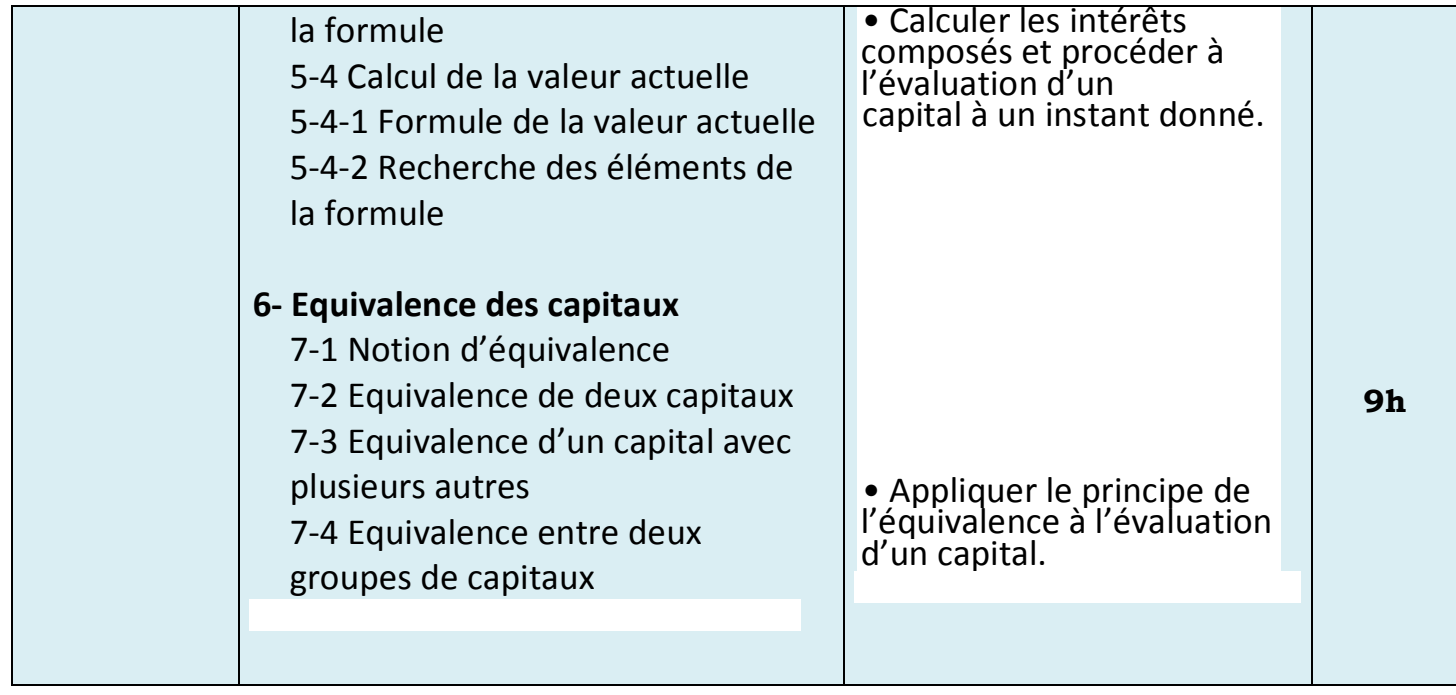